# **GONG - Errores #2251**

# **Problema al modificar un gasto desde agente**

2015-06-16 15:01 - Jaime Ortiz

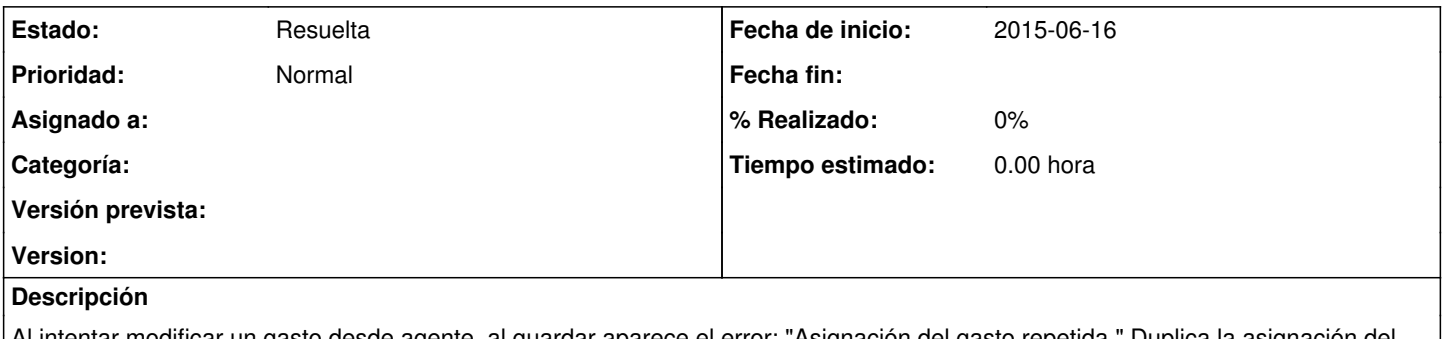

Al intentar modificar un gasto desde agente, al guardar aparece el error: "Asignación del gasto repetida." Duplica la asignación del gasto a proyecto, aunque los datos se guardan correctamente.

#### **Histórico**

#### **#1 - 2015-06-16 15:02 - Jaime Ortiz**

*- Prioridad cambiado Urgente por Normal*

### **#2 - 2015-06-25 13:07 - Jaime Ortiz**

*- Estado cambiado Nueva por Resuelta*